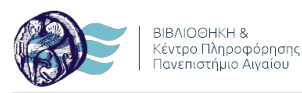

## **Περιγραφή:**

Συνοπτικός οδηγός για την δημιουργία ORCID ID

## **Τύπος εντύπου:**

[οδηγός χρήσης](http://portal.lib.aegean.gr/el/typos-entypoy/odigos-hrisis) [1]

# **Σχετικά αρχεία:**

[Συνοπτικός οδηγός για την δημιουργία ORCID ID](http://portal.lib.aegean.gr/sites/default/files/node_files/docs/orcid_id.pdf) [2]

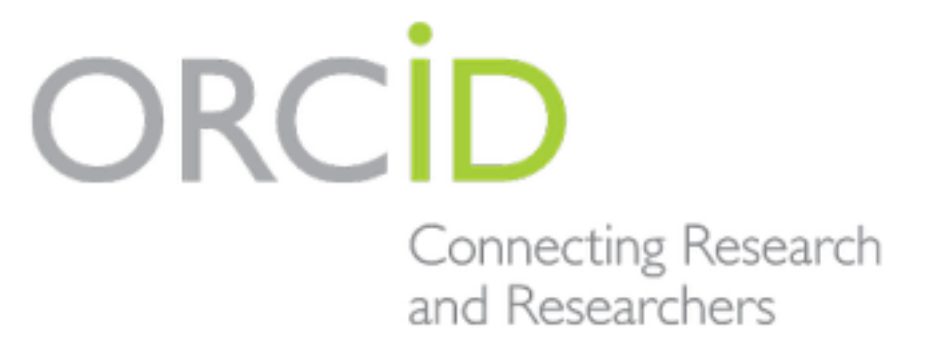

[3]

### **Ημερομηνία έκδοσης:**

Παρασκευή, Ιούλιος 19, 2019

**Source URL (modified on 19/07/2019 - 14:36):**<http://portal.lib.aegean.gr/el/node/4275>

#### **Σύνδεσμοι**

[\[1\] http://portal.lib.aegean.gr/el/typos-entypoy/odigos-hrisis](http://portal.lib.aegean.gr/el/typos-entypoy/odigos-hrisis) [\[2\]](http://portal.lib.aegean.gr/sites/default/files/node_files/docs/orcid_id.pdf) [http://portal.lib.aegean.gr/sites/default/files/node\\_files/docs/orcid\\_id.pdf](http://portal.lib.aegean.gr/sites/default/files/node_files/docs/orcid_id.pdf) [\[3\]](http://portal.lib.aegean.gr/el/dimioyrgia-orcid-id) <http://portal.lib.aegean.gr/el/dimioyrgia-orcid-id>